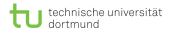

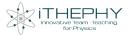

### iTHEPHY in action moodling particle physics exercises

#### Marcel Golz

#### TU Dortmund Theoretical Physics Department 4

#### January 23, 2019

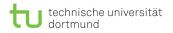

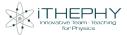

2 Teacher's view

**3** The moodle platform

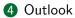

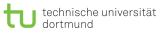

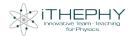

| Course: iTHEPHY Exercises, Topic: Experimental Particle Phys                                                         | ics - Mozilla Firefo | х                            | - + ×                |
|----------------------------------------------------------------------------------------------------|----------------------|------------------------------|----------------------|
| ile <u>E</u> dit <u>V</u> iew Hi <u>s</u> tory <u>B</u> ookmarks <u>T</u> ools <u>H</u> elp                          |                      |                              |                      |
| Course: ITHEPHY Exercit × +                                                                                          |                      |                              |                      |
| -) → C <sup>*</sup>                                                                                                  |                      | … ⊠ ☆                        | ¥ III\ © ≡           |
|                                                                                                    |                      | 4 🗣                          | 🍘 Marcel Golz 🗸      |
|                                                                                                    | 5                    | ter                          | Ain                  |
| 🏶 Home 🛛 Bashboard 🗮 Events 📾 My Courses 🖾 This course                                                               | G                    | 'Turn editing on 🛛 🧮 Hide bl | ocks 🖋 Standard view |
| Courses > ITHEPHY Exercises > Experimental Particle Physics  Courses THEPHY Exercises  Experimental Particle Physics |                      | Q Search forums              |                      |
| EPP01: Bound top-quark pairs                                                                                         |                      | Advanced se                  | Go<br>arch ?         |
| EPP01: Bound top-quark pairs                                                                                         |                      | <u> </u>                     | - <                  |
| PDF version of EPP01: Bound top-quark pairs                                                                          | _                    | 📢 Latest                     |                      |
| •<br>•                                                                                                    |                      | announcer                    | nents                |
| Submit your solution of EPP01: Bound top-quark pairs                                                                 |                      | Add a new topic              |                      |
| Solution to EPP01: Bound top-quark pairs                                                                             |                      | (No announcements have       | been posted yet.)    |
| Hidden from students                                                                                                 |                      |                              |                      |
| Give feedback to EPP01: Bound top-quark pairs                                                                        |                      | Upcom                        | ing □⊄               |
| rcel Golz (TU Dortmund) Recontre de Physique des Particules                                                          | 2019                 | January 23                   | , 2019 3 /           |

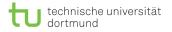

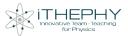

▶ What can I do with the iTHEPHY moodle?

Marcel Golz (TU Dortmund)

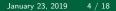

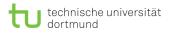

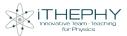

What can I do with the iTHEPHY moodle?

- Find exercises for self-study.
- Find master courses
- Get information on suitable literature
- Get short explanations in glossary

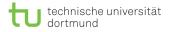

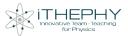

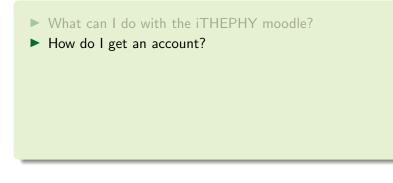

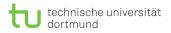

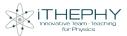

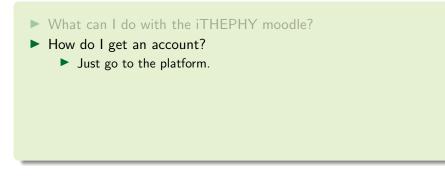

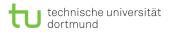

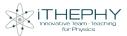

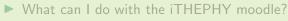

- How do I get an account?
- Are there solutions to the exercises?

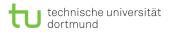

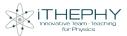

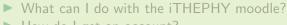

- How do I get an account?
- Are there solutions to the exercises?
  - Yes, but not available for direct download.

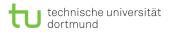

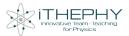

- What can I do with the iTHEPHY moodle?
- How do I get an account?
- Are there solutions to the exercises?
- Can I get graded for the exercises? Credits for solving the problems?

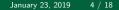

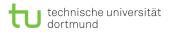

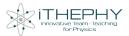

- What can I do with the iTHEPHY moodle?
- How do I get an account?
- Are there solutions to the exercises?
- Can I get graded for the exercises? Credits for solving the problems?
  - Only in terms of courses, not by solving all problems of the database.

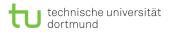

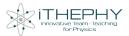

- What can I do with the iTHEPHY moodle?
- How do I get an account?
- Are there solutions to the exercises?
- ► Can I get graded for the exercises? Credits for solving the problems?
- How do I use the Literature Glossary?

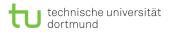

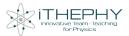

- What can I do with the iTHEPHY moodle?
- How do I get an account?
- Are there solutions to the exercises?
- Can I get graded for the exercises? Credits for solving the problems?
- How do I use the Literature Glossary?
  - Click on Phrases that are used in exercises.
  - Click on Literature.
  - Search for phrases In glossary.

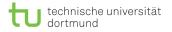

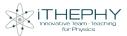

Can I use the moodle platform as a teacher?

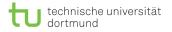

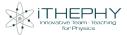

# Can I use the moodle platform as a teacher? YES!

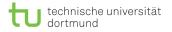

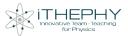

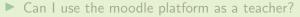

How do I get the correct access?

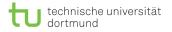

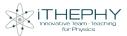

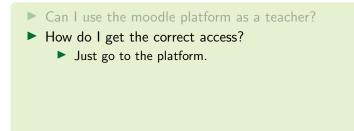

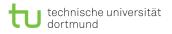

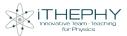

- Can I use the moodle platform as a teacher?
- How to I get the correct access?
- How do I use the moodle platform for my courses?

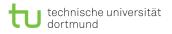

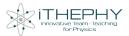

- Can I use the moodle platform as a teacher?
- How to I get the correct access?
- How do I use the moodle platform for my courses?
  - Tell Students to train for exam by using the database
  - Get inspiration from exercises in database
  - Directly implement exercises in your courses by using the moodle platform

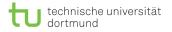

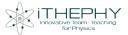

### The moodle platform

https://moodle.ithephy.eu/

Skip moodle pictures

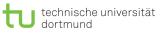

τ

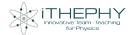

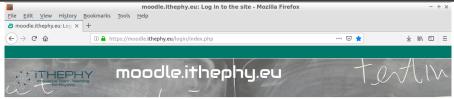

Log in

| Isername |                                                           |
|----------|-----------------------------------------------------------|
| Password |                                                           |
|          | C Remember username                                       |
|          | Forgotten your username or password?                      |
|          | Cookies must be enabled in your browser $\textcircled{O}$ |
|          | Log in using your account on:                             |
|          | ITHEPHY IAM                                               |

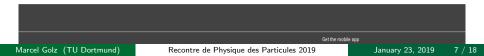

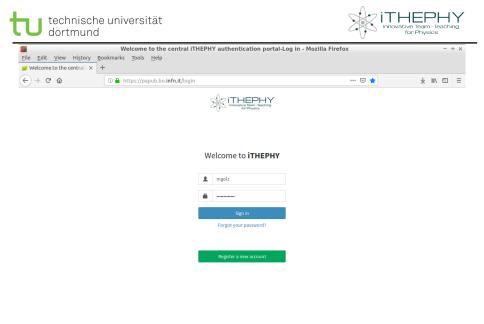

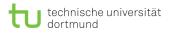

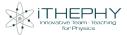

#### Register at **iTHEPHY**

This is the iTHEPHY registration page.

If you want to register using an external identity provider, like Google or your institution identity provider, head back to the login page and click the "Sign in with" button of your preferred identity provider.

To proceed with the registration please fill in your personal information below.

#### Given name

Your first name

#### Family name

Your family name

#### Email

Your email address

#### Username

Choose a username

#### Notes

Providing a clear explanation on the motivation behind this request will likely speed up the approval process

#### Register Reset Form

Marcel Golz (TU Dortmund)

#### Recontre de Physique des Particules 2019

January 23, 2019 9 / 18

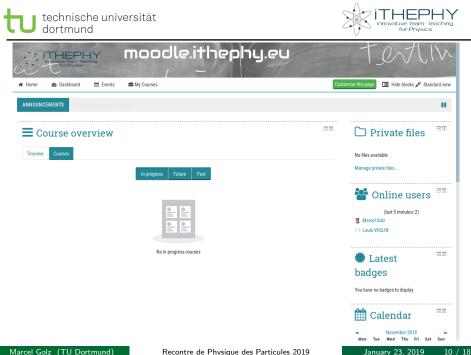

Marcel Golz (TU Dortmund)

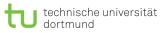

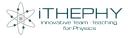

January 23, 2019

11 / 18

| International International            | nooole.ithep<br>/ — | uny.eu                 | I CONTIN                                                                                     |
|----------------------------------------|---------------------|------------------------|----------------------------------------------------------------------------------------------|
| 🐗 Home 🛛 🖓 Dashboard 🛗 Events 🕯        | My Courses          |                        | Hide blocks 📌 Standard view                                                                  |
| ANNOUNCEMENTS No news items to display | y.                  |                        | н.                                                                                           |
|                                        |                     |                        | Courses                                                                                      |
|                                        |                     |                        | Tandem Projects THEPHY Exercises                                                             |
|                                        |                     |                        | <ul> <li>International School On High Energy Physics</li> <li>BCD School Testroom</li> </ul> |
| Tandem Projects 🛛 📴                    | iTHEPHY Exercises   | International School O | School restroom                                                                              |
| Course >                               | Course >            | Course >               | All courses                                                                                  |
|                                        |                     |                        | 👬 Navigation 👓                                                                               |
|                                        |                     |                        | Dashboard                                                                                    |
|                                        |                     |                        | ■ Site home<br>▶ Site pages                                                                  |
|                                        |                     |                        | <ul> <li>My courses</li> </ul>                                                               |
| BCD School Testroom                    |                     |                        | ▶ ISHEP-2018                                                                                 |
|                                        | test                |                        |                                                                                              |
| Course >                               | Course >            |                        | 🔅 Administration                                                                             |

Marcel Golz (TU Dortmund)

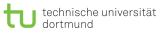

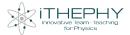

| Home 🚳 Dashboard 🛗 Events 📾 My                                                               | Courses 🛔 This course | 🕼 Turn editing on 🛛 🔚 Hide blocks 📌 Standard |
|----------------------------------------------------------------------------------------------|-----------------------|----------------------------------------------|
| > Courses > iTHEPHY Exercises                                                                |                       |                                              |
| Exercise Database     Literature Glossary     Announcements     Theoretical Particle Physics |                       |                                              |
| Experimental Particle Physics                                                                |                       | tatest<br>announcements<br>Add a new topic   |
| Cosmology<br>Experimental Methods                                                            |                       | (No announcements have been posted yet.)     |
| Statistical Methods                                                                          |                       | events There are no upcoming events          |
| Accelerator Physics                                                                          |                       | Go to calendar                               |
|                                                                                              |                       | Recent                                       |

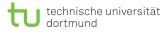

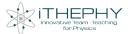

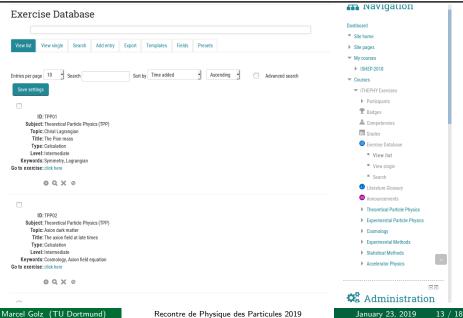

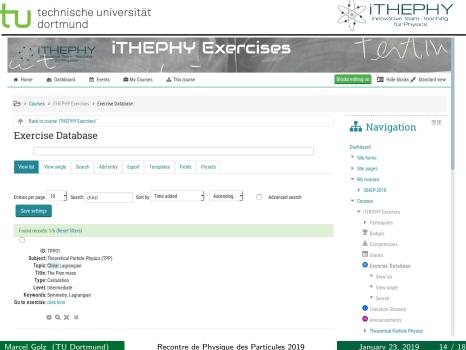

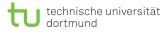

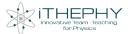

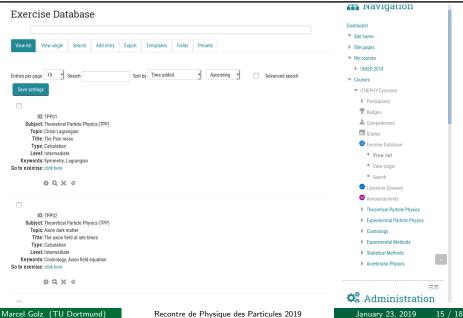

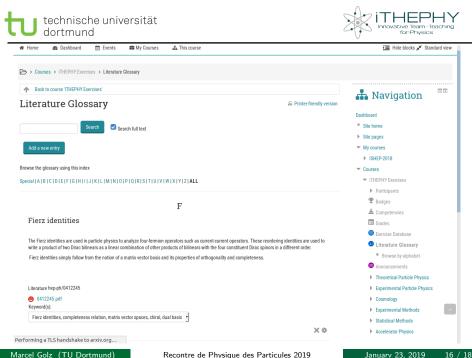

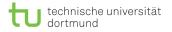

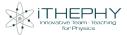

#### Outlook

Moodle platform will be used for various courses.

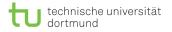

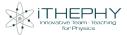

#### Outlook

Moodle platform will be used for various courses.

Exercises and Literature Glossary can be used for self-study.

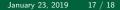

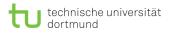

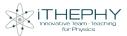

### Outlook

- Moodle platform will be used for various courses.
- Exercises and Literature Glossary can be used for self-study.
- Internationalization of physics master courses will be achieved (along with the other projects of iTHEPHY).

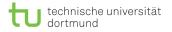

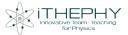

ithephy@ithephy.eu

Marcel Golz (TU Dortmund)

Recontre de Physique des Particules 2019

January 23, 2019 18 / 18

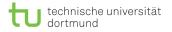

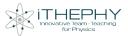

ithephy@ithephy.eu

https://www.ithephy.eu/

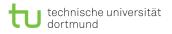

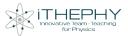

- ithephy@ithephy.eu
- https://www.ithephy.eu/
- https://www.facebook.com/Ithephy/

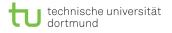

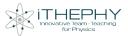

- ithephy@ithephy.eu
- https://www.ithephy.eu/
- https://www.facebook.com/Ithephy/

#### https://moodle.ithephy.eu/